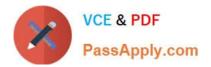

# 1Z0-1041-20<sup>Q&As</sup>

Oracle Cloud Platform Enterprise Analytics 2020 Specialist

## Pass Oracle 1Z0-1041-20 Exam with 100% Guarantee

Free Download Real Questions & Answers PDF and VCE file from:

https://www.passapply.com/1z0-1041-20.html

100% Passing Guarantee 100% Money Back Assurance

Following Questions and Answers are all new published by Oracle Official Exam Center

Instant Download After Purchase

- 100% Money Back Guarantee
- 🔅 365 Days Free Update
- 800,000+ Satisfied Customers

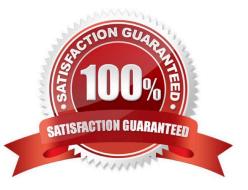

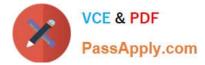

#### **QUESTION 1**

You///ve created an instance with 1 OCPU and 15 GB of RAM. What is this combination of OCPU and RAM called?

- A. Compute shape
- B. Analytics shape
- C. Classic compute
- D. Architecture shape

Correct Answer: A

#### **QUESTION 2**

Your customer has a hybrid aggregate Essbase cube. They want to be able to model what-if scenarios with hypothetical data and are considering using the Sandbox dimension. Which two statements represent correct functionality of the Sandbox dimension?

A. Using the sandbox dimension has storage overhead that would be required to replicate data from the base environment.

B. The sandbox dimension has one base member and multiple sandbox members.

C. Initially, the state of each sandbox member is #missing.

D. When you submit changes to a base member, changes are seen and stored in each sandbox member.

E. After working in the sandbox environment, you can commit changes to the base environment or even to another sandbox target.

Correct Answer: BE

Reference https://docs.oracle.com/en/cloud/paas/analytics-cloud/adess/testing-changes-sandboxdimension.html

### **QUESTION 3**

You have created a visualization of revenue data by date (at day level) for the last three years. What functionality should you use to create a prediction of ongoing revenue throughout the next three months?

- A. Create a custom calculation based on the revenue metric.
- B. Add a forecast with a forward period of approximately 90.
- C. Add a forecast with a forward period of 3.
- D. Add a trend line with exponential option.

Correct Answer: B

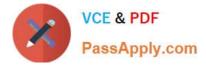

#### **QUESTION 4**

What is true about setting up Usage tracking?

- A. You need to restart after modifying the connection pool.
- B. You need to set up a connection pool in Oracle Analytics Developer Client Tool.
- C. You need to set up a connection pool in Data Modeler.
- D. It is only available in Enterprise Edition.
- E. It is available in both Essbase and Enterprise Edition.

Correct Answer: ABD

#### **QUESTION 5**

What is the Oracle resource recommendation for applying a patch?

- A. Oracle recommends 230 GB, that is, 130 GB latency, and 100 GB data.
- B. Oracle recommends 300 GB, that is, 150 GB latency, and 150 GB data.
- C. Oracle recommends 200 GB, that is, 100 GB latency, and 100 GB data.
- D. Oracle recommends 330 GB, that is, 180 GB latency, and 150 GB data.

Correct Answer: A

1Z0-1041-20 PDF Dumps

<u>1Z0-1041-20 Exam</u> <u>Questions</u> 1Z0-1041-20 Braindumps